#### A. Introduction

This document contains the detailed automated data processing (ADP) specifications for the automated report to be filed as FCC Report 495B, the Actual Usage of Investment Report.

## B. General Format and Media

- 1. All data must be submitted on 3.5-inch, high-density IBM-PC compatible diskettes. Each diskette must have a label that displays the report number, the company name, the COSA(s), the reporting period, the version, the submission number, and the date data was submitted to the FCC. Additionally, the label must be placed on the diskette so that it is readable with the metal plate facing down. See page 6 for sample diskette label
- 2. All files must be coded in ASCII.
- 3. See sections B and C on pages 1 and 2 of the Reporting Procedures for a discussion of the Confidential Version, the Public Version, and the Unrestricted Version of this report and for a definition and discussion of data items that are "Not Available" or are "Withheld."
- 4. The file name for each file has six components:
	- a. the four letter COSA code ( $CO =$ Company,  $SA =$  Study Area, see the COSA Code Table for a list of companies and their respective COSAs).
	- b. the last two digits of the year which is covered by the data.
	- c. the letters "JA".
	- d. a decimal point.
	- e. the letter "P", "C", or "U" to indicate whether this is the Public version, the Confidential version, or the Unrestricted version.
	- f. two digits (zero filled) for the submission number: Submission 00 is for test data purposes only; Submission 01 is for the first submission of a year's data. A higher number (2, 3, etc.) and a new data entry date must be used each time a change occurs to denote a new submission. If there is a change in the data in either the automated or paper report, the carrier must resubmit both. The automated and paper report submission numbers must be the same. When correcting format errors (e.g., misplaced or invalid delimiters), a new submission number is not required, however, the data entry date must be changed to reflect the date of the format change.

For example, the file name for the Confidential Version of the Joint Cost Actual Usage of Investment Report data file to be submitted by Illinois Bell to cover the calendar year 2001, would be LBIL01JA.C01:

LBIL COSA for Illinois Bell

01 Data for calendar year 2001

- JA Joint cost actual data file
	- . Decimal point
- C Confidential version
- 01 First submission of this year's data
- 5. A separate file must be prepared for each report. More than one file can be placed on the same diskette, as long as they cover the same period and version (different submission numbers are allowed.)
- 6. A carrier without network investment that is used jointly for regulated and nonregulated functions has the option to not file an automated (diskette) or paper report. Instead, a carrier must file a letter signed by the company's responsible officer, certifying that there is no data to report. The letter should list all applicable operating companies and study areas. (Refer to the form letter on page 6 of the Report Definition.)

### C. Data Entry Conventions

- 1. Give each record a unique record number, beginning with 1001 and incrementing by one, with no numbers skipped.
- 2. Begin each data record in column 1 and make each record the proper length as specified in the record layouts. Commas are used as delimiters between fields. All numeric fields are right justified and space filled, e.g. use 123, NOT 123. All non-numeric fields are enclosed in double quotation marks and are left justified and space filled within these quotation marks, e.g. use "John Doe ".
- 3. If an entry is to be a subtraction, indicate so by placing a minus sign in the column, immediately preceding the numeric data, e.g., use -4, NOT - 4 or (4).
- 4. Do NOT include "\$", "%", embedded commas, decimal points, quotes or other formatting characters in any numeric data fields, except for row numbers and percentage fields, which will include a decimal point but not a percent sign.
- 5. In any numeric data field for which data is "Not Available", enter -99999. If a "Public Version" diskette is filed, enter -88888 in any numeric data field for which data are "Withheld" to indicate that confidential treatment has been requested. These entries must be formatted according to the format rules for the particular data field; e.g., in a ratio field, -99999 would be entered as -99999.0000.
- D. Rounding Conventions
	- 1. As specified in the Report Definition, all monetary figures must be rounded to the nearest thousand dollars.

#### FCC Report 495B – Automated Report Specifications December 2001 Page 3 of 29

2. All ratio fields must be entered as in the following example and rounded to 4 decimal places.

Example:  $0.12345678$  should be entered as  $0.1235$ 

# E. Footnotes

- 1. If any data for the current period differs materially from those for the previous period and the difference is not self-explanatory but was caused by unusual circumstances, then include detailed footnote text to explain the specific circumstances. Certain items require accompanying footnotes and those items are specified in the appropriate section of the instructions for filing the 495B. Such footnotes are mandatory and must be entered in the Footnote Records.
- 2. If the reporting carrier does not follow the procedures described in the general instructions and column descriptions of the Report Definition, it must explain any deviations from those procedures in an explanatory footnote. Such footnotes must provide detailed explanations of the procedures actually used by the carrier and its specific reasons for deviating from procedures prescribed by the Commission's Rules. This provision should not be interpreted to mean that deviations from the prescribed rules will automatically be approved by the Commission. See Section E of the Reporting Procedures for examples of valid footnotes.
- 3. Footnote entries must provide detailed explanations for only those items reported in the current submission. Footnotes from prior submissions should be included only if they remain applicable. In other words, when a resubmission nullifies an existing footnote, remove the footnote.
- 4. Footnotes must be included in the footnote text record(s) of the automated report.

# F. Errata

- 1. Carriers are under a legal obligation to correct any erroneous data discovered in FCC Report 495B. See Section B of the Reporting Procedures for use of submission numbers when an erratum occurs.
- 2. Submissions containing corrected data must include references to indicate which data items were corrected since the previous submission. If the data items being corrected impact other data items in the report, then those items must also be corrected and referenced. Erratum references should reflect only those items corrected in the new submission. References from prior submissions must not be included in the new submission.
- 3. These references must be included in the Erratum Record(s). In addition, carriers must include in the transmittal letter, a brief statement indicating the reason for the errata.

### G. Data Validation Programs

1. Each reporting carrier must validate its data by using the most recent edit check program(s), provided by the Commission, for the reporting year. When an error is detected, the carrier must correct the error prior to submitting the report to the Commission. Once the carrier corrects its data so that the edit check program identifies no errors, the carrier should submit the ARMIS report along with a copy of the edit check printout to the Commission verifying that the program did not identify any errors.

### H. Data Record Descriptions

The nine data record types are described below. See pages 7 through 21 for record layouts. The automated file will consist of the following record types:

- 1. Record Type H1 Header Record One Type H1 record per file. The first record of each file. Contains identifying data. See page 7 for record layout.
- 2. Record Type L2 Label Record One Type L2 record per file. The second record of each file. Contains report number, carrier classification, carrier name, study area name, etc. See page 8 for record layout.
- 3. Record Type D1 (Table IV) Actual Dollar Apportionment Data Record One record for each row, one row for each cost category designated for Table IV, as identified on Pages 3, 7 & 8 of Report Definition. Each record contains the actual investment dollar apportionment data values or one Type D1 record to verify that there are no applicable cost categories. See pages  $9 < 10$  for record layout.
- 4. Record Type A1 (Table V) Actual Usage of Units Data Record One or more Type A1 records per file. One record for each row, one row for each cost category designated for Table V, as identified on Pages 4 & 9 of the Report Definition. Each record contains the actual unit of use data values or one Type A1 record to verify that there are no applicable cost categories. See pages 11 & 12 for record layout.
- 5. Record Type G1 (Table VI) Actual Gross Investment Summary Data Record Twenty or more type G1 records per file. One record for each row, one row for each cost category, subtotal, and grand total designated for Table VI, as identified on Pages 5, 10 & 11 of the Report Definition. Each record contains actual gross investment dollars. See pages 13 & 14 for record layout.
- 6. Record Type C1 Confidential Treatment Record One or more Type C1 records per file. Contains information to identify the data for which the carrier is seeking confidential treatment or to verify that the carrier is not seeking any confidential treatment. See pages 15 & 16 for record layout.
- 7. Record Type F1 Footnote Record Optional. Zero or more Type F1 records per file. Contains explanatory footnote text. Certain items require accompanying mandatory footnotes and those items are specified in the appropriate section of the instructions for filing this report. See pages 17 & 18 for record layout.

# 8. Record Type E1 - Erratum Record

Zero Type E1 records in the first submission of a year's data. One or more Type E1 records per file in revisions filed to correct that year's submission. Each time an erratum occurs, a carrier must use a new submission number. The same submission number must be used for the automated report and the paper report. Contains information to identify the data which was corrected in the submission. See pages 19 & 20 for record layout.

# 9. Record Type T1 - Trailer Record

One Type T1 record per file. The last record of each file. Contains contact person, etc. See page 21 for record layout.

FCC Report 495B – Automated Report Specifications December 2001 Page 6 of 29

### **SAMPLE DISKETTE AND LABEL**

Each diskette must have a label that displays the report number, the company name, the COSA(s), the reporting period, the version, the submission number, and the date data was submitted to the FCC. Additionally, the label must be placed on the diskette so that it is readable with the metal plate facing down**.** 

Report: 495B Company: SBC/Ameritech COSAs: LBIL, NBIN, MBIN OBOH, WTWI Period: Jan 2001 – Dec 2001 Version: Public Submission 1 Date Filed: April 1, 2002

**Sample 1**: COSAs with the same **Sample 2**: COSAs with different submission number submissions numbers

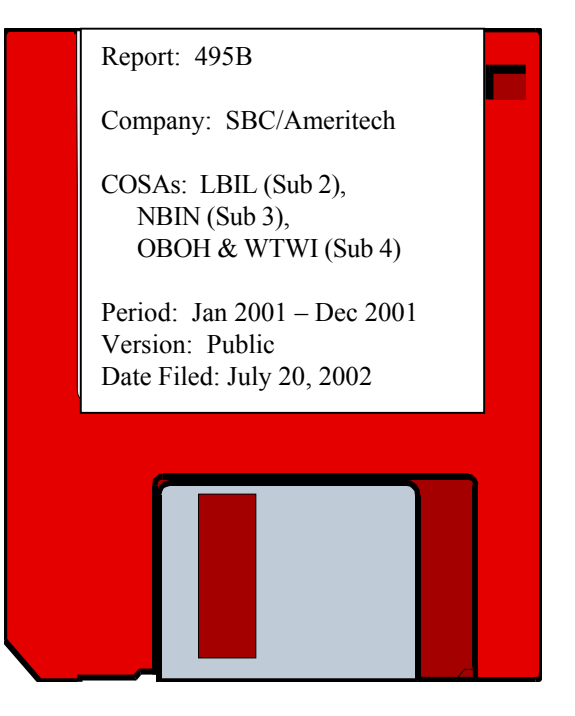

#### RECORD TYPE H1 - HEADER RECORD

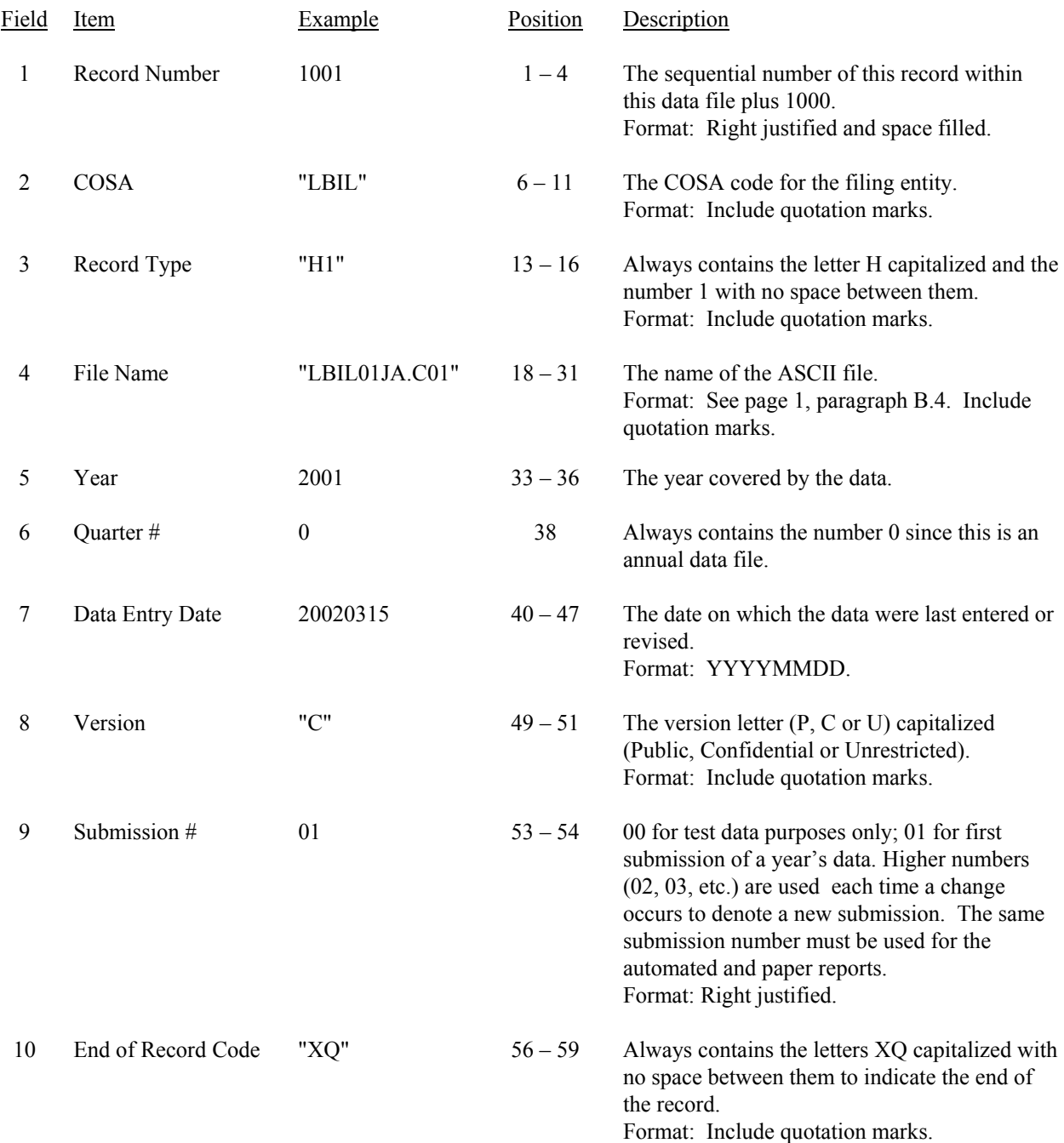

Note: All fields are separated by commas.

 1 2 3 4 5 12345678901234567890123456789012345678901234567890123456789 Sample record: 1001,"LBIL","H1","LBIL01JA.C01",2001,0,20020315,"C",01,"XQ"

#### RECORD TYPE L2 - LABEL RECORD

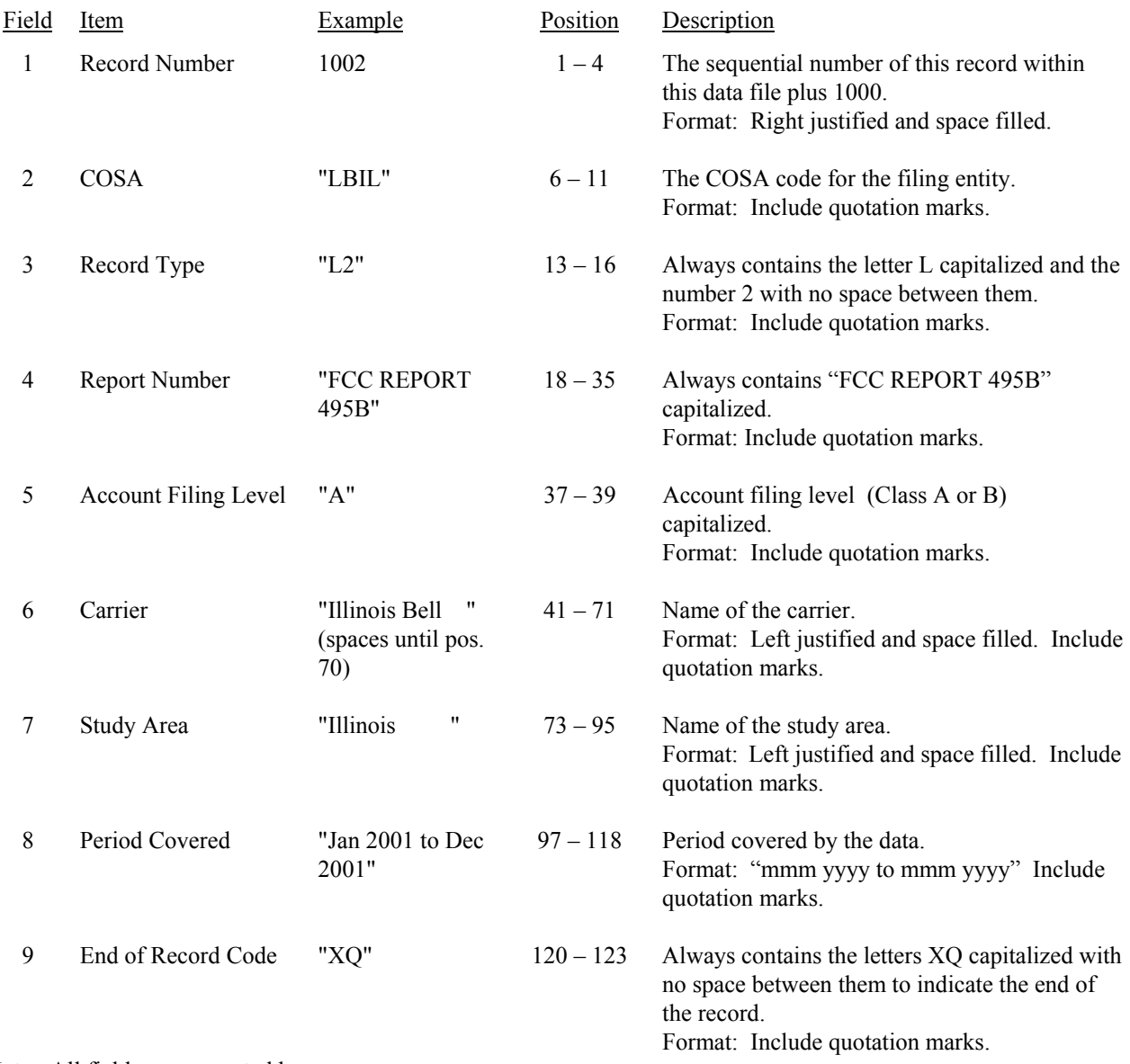

Note: All fields are separated by commas.

 1 2 3 4 5 6 7 8 9 123456789012345678901234567890123456789012345678901234567890123456789012345678901234567890123456 Sample record: 1002,"LBIL","L2","FCC REPORT 495B ","A","Illinois Bell ","Illinois ", 1 1 1 0 1 2 789012345678901234567890123 Continuation of sample record: "Jan 2001 to Dec 2001","XQ"

# RECORD TYPE D1 - ACTUAL DOLLAR APPORTIONMENT DATA RECORD

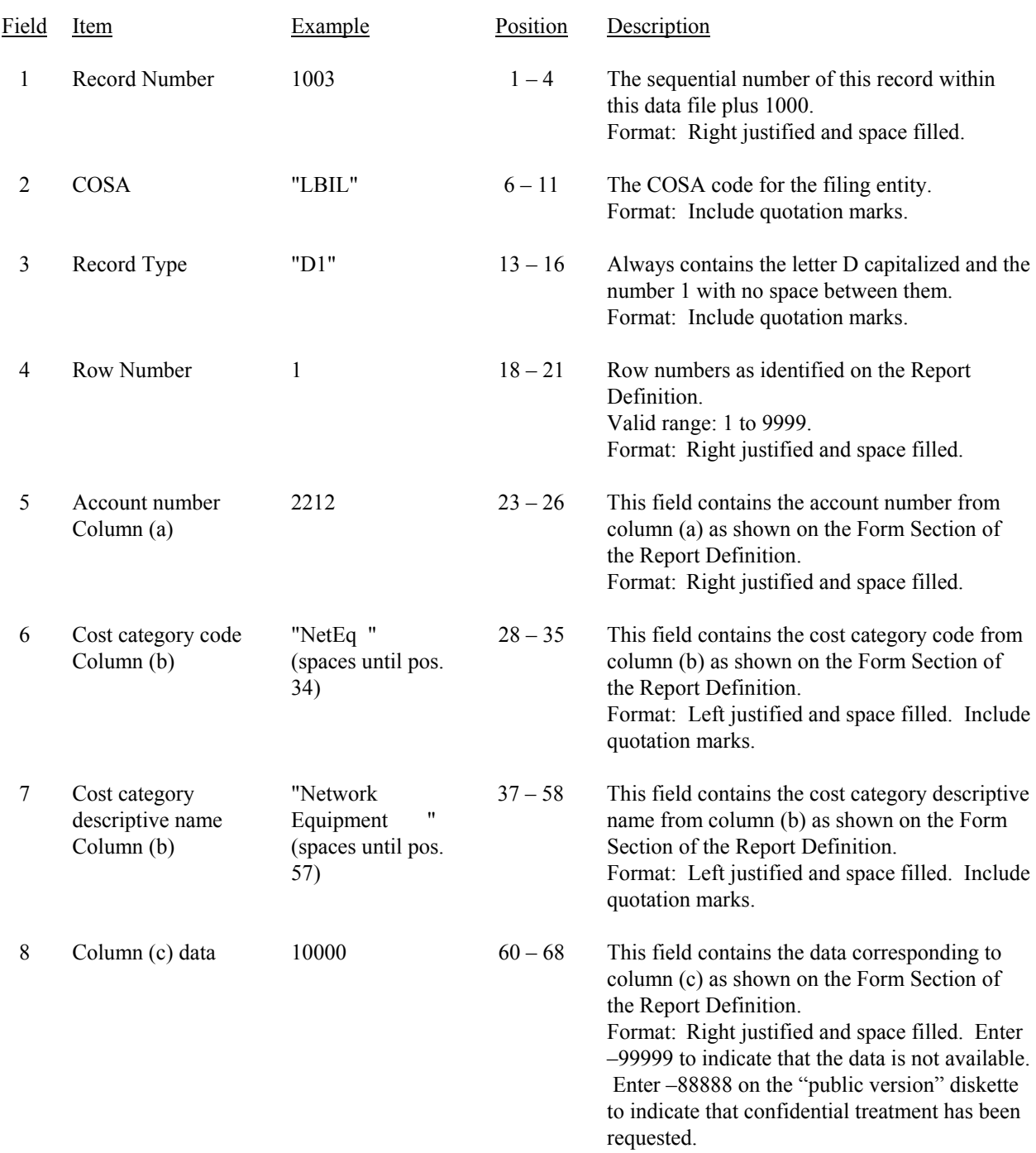

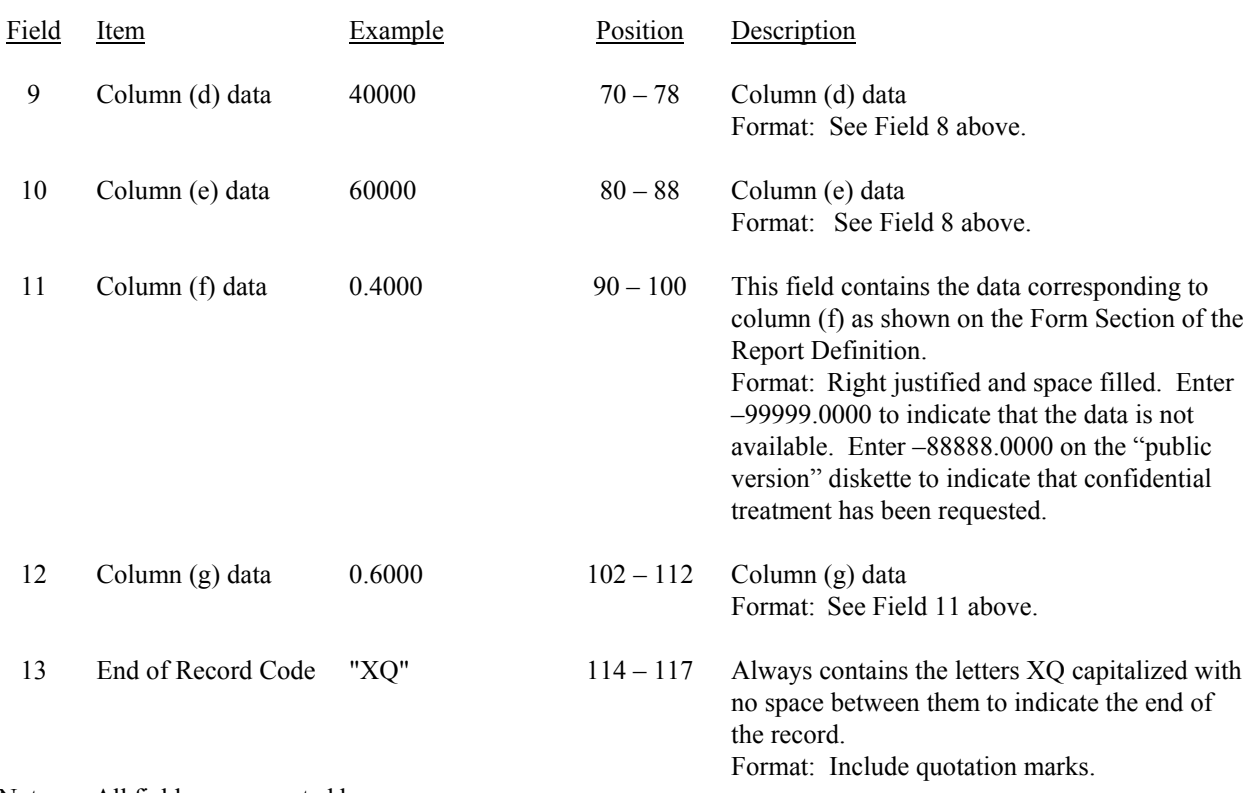

#### RECORD TYPE D1 - ACTUAL DOLLAR APPORTIONMENT DATA RECORD (continued)

Note: All fields are separated by commas.

Footnote records are needed if any data for the current period differ materially from those for the previous period and the difference is not self-explanatory but was caused by unusual circumstances. Also, if the carrier does not follow the procedures described in the row/column instructions in the Report Definition, footnote records are needed.

Column (d) is either the calculation of column (c) multiplied by Table I column (i), or it is the amount from Table II column (f), whichever is greater. A footnote is required if Table II column (f) is greater.

If there are no cost categories applicable to Table IV, then include only one Type D1 record. Enter the number 0 in field 5, "NONE" in field 6, and -9999 in fields 8 through 12.

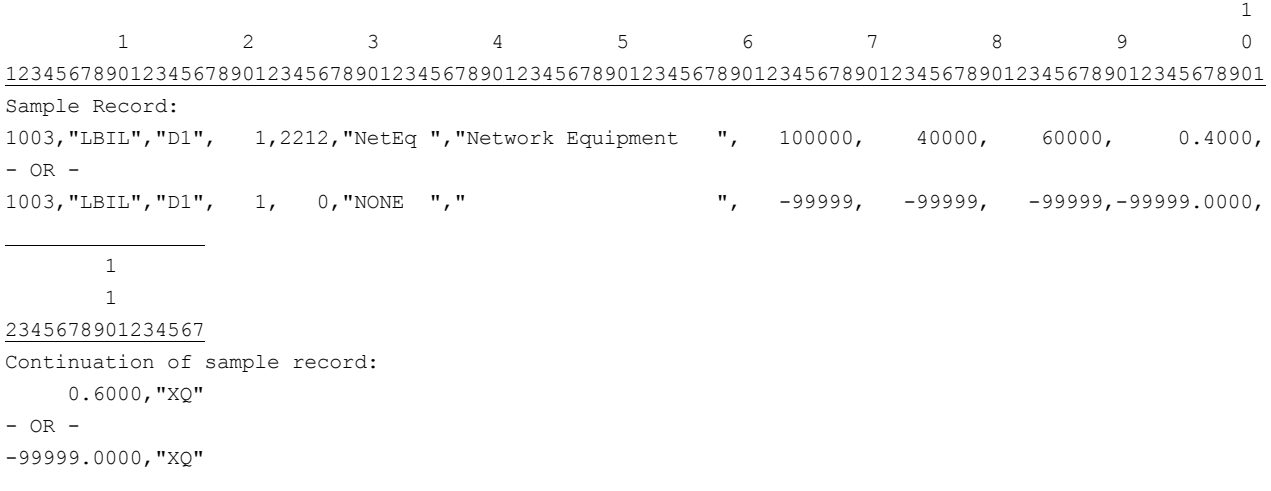

# RECORD TYPE A1 – ACTUAL USAGE OF UNITS DATA RECORD

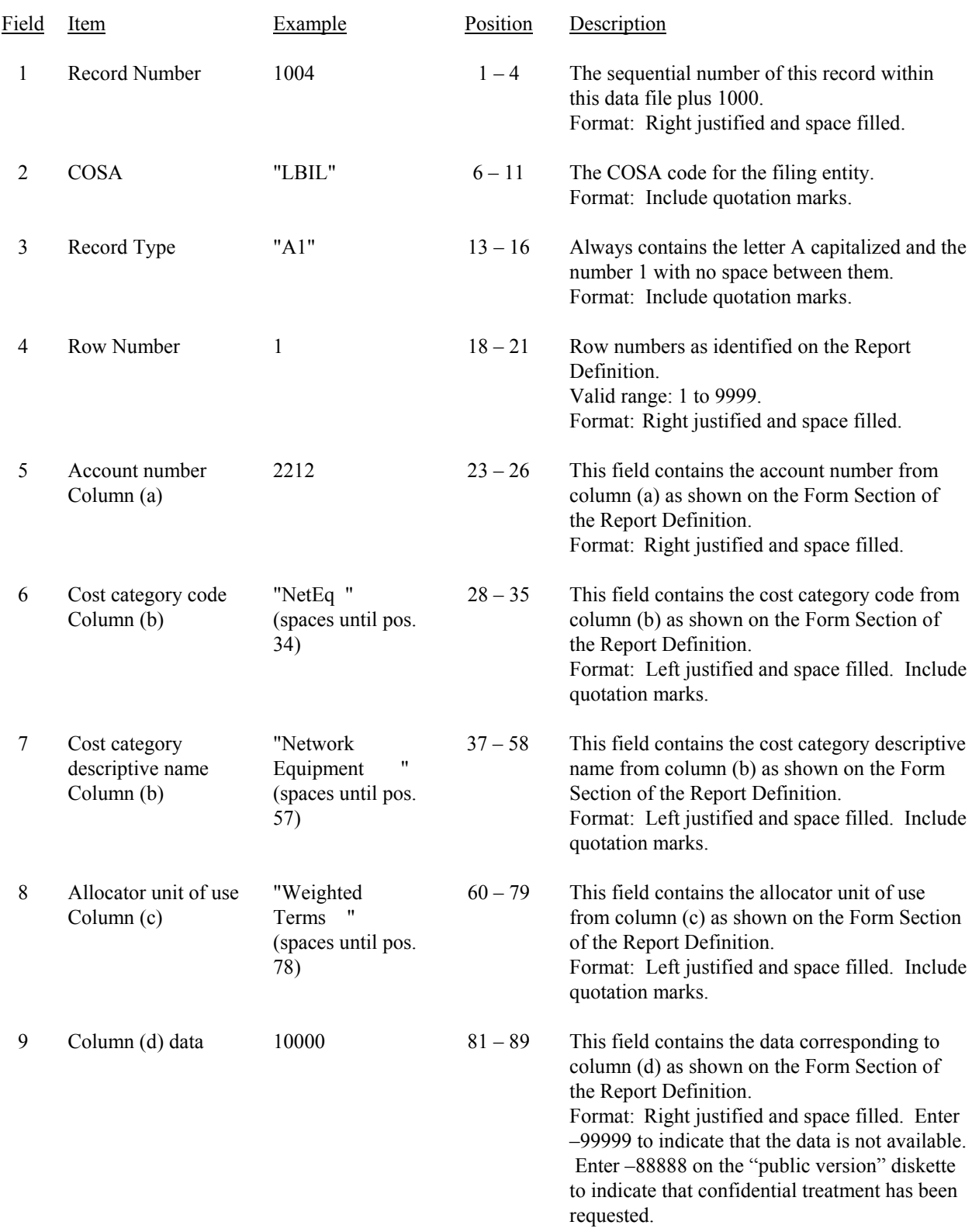

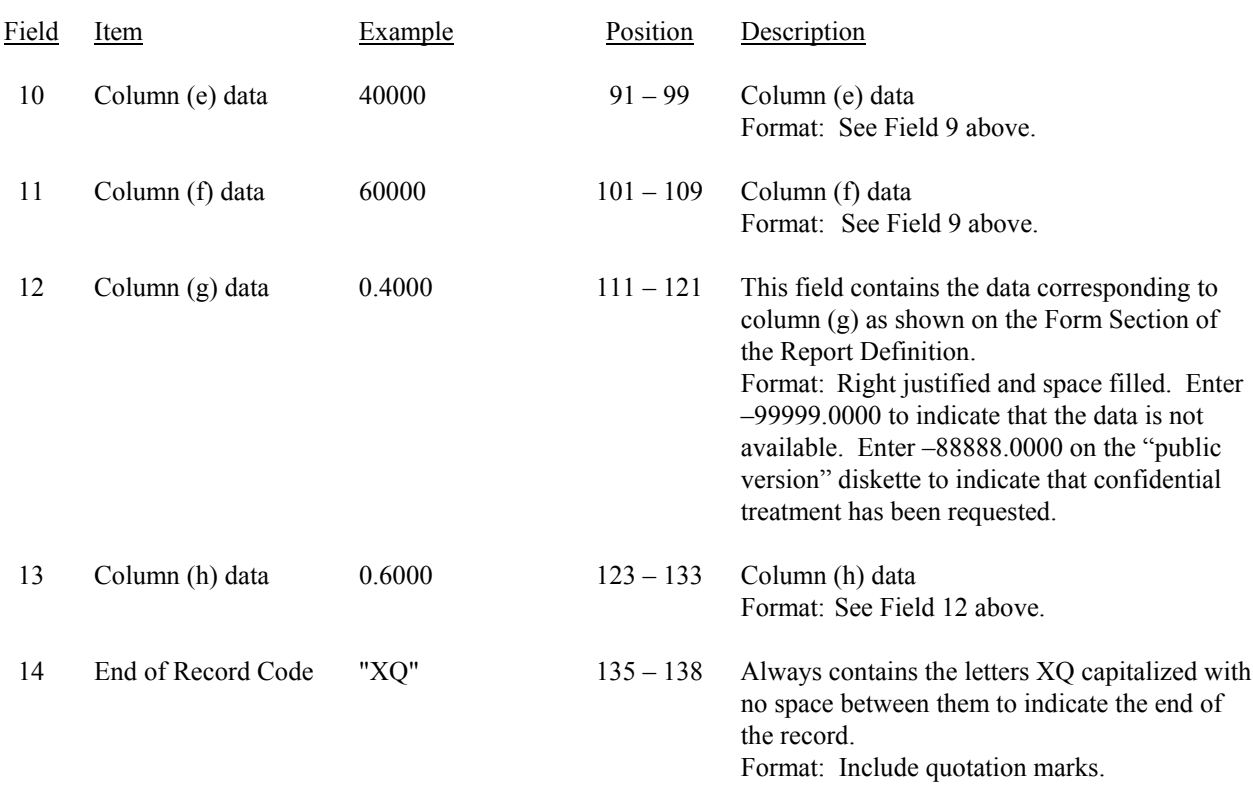

#### RECORD TYPE A1 – ACTUAL USAGE OF UNITS DATA RECORD (continued)

Note: All fields are separated by commas.

Footnote records are needed if any data for the current period differ materially from those for the previous period and the difference is not self-explanatory but was caused by unusual circumstances. Also, if the carrier does not follow the procedures described in the row/column instructions in the Report Definition, footnote records are needed.

If there are no cost categories applicable to Table V, then include only one Type A1 record. Enter the number 0 in field 5, "NONE" in field 6, and -9999 in fields 9 through 13.

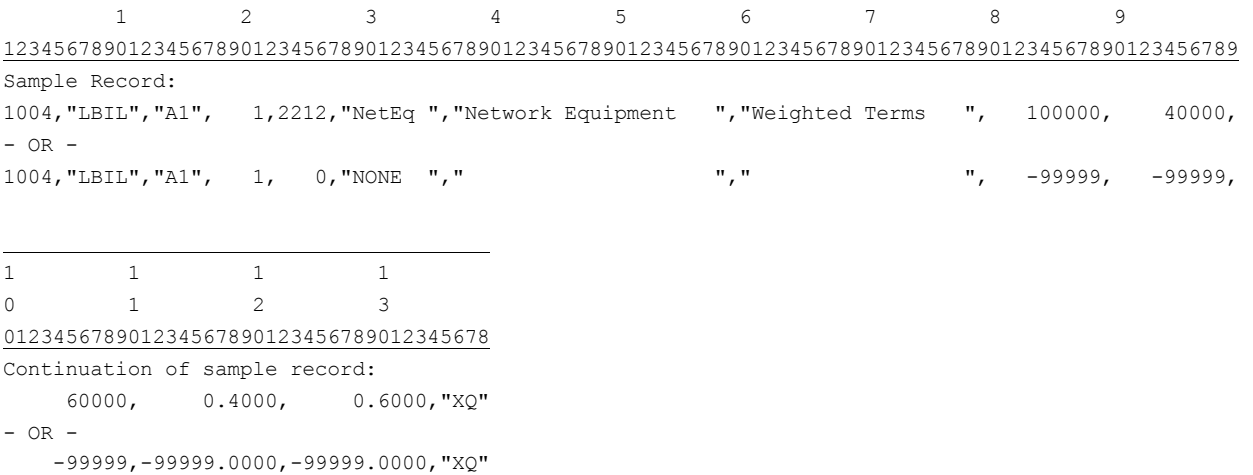

### RECORD TYPE G1- ACTUAL GROSS INVESTMENT SUMMARY DATA RECORD

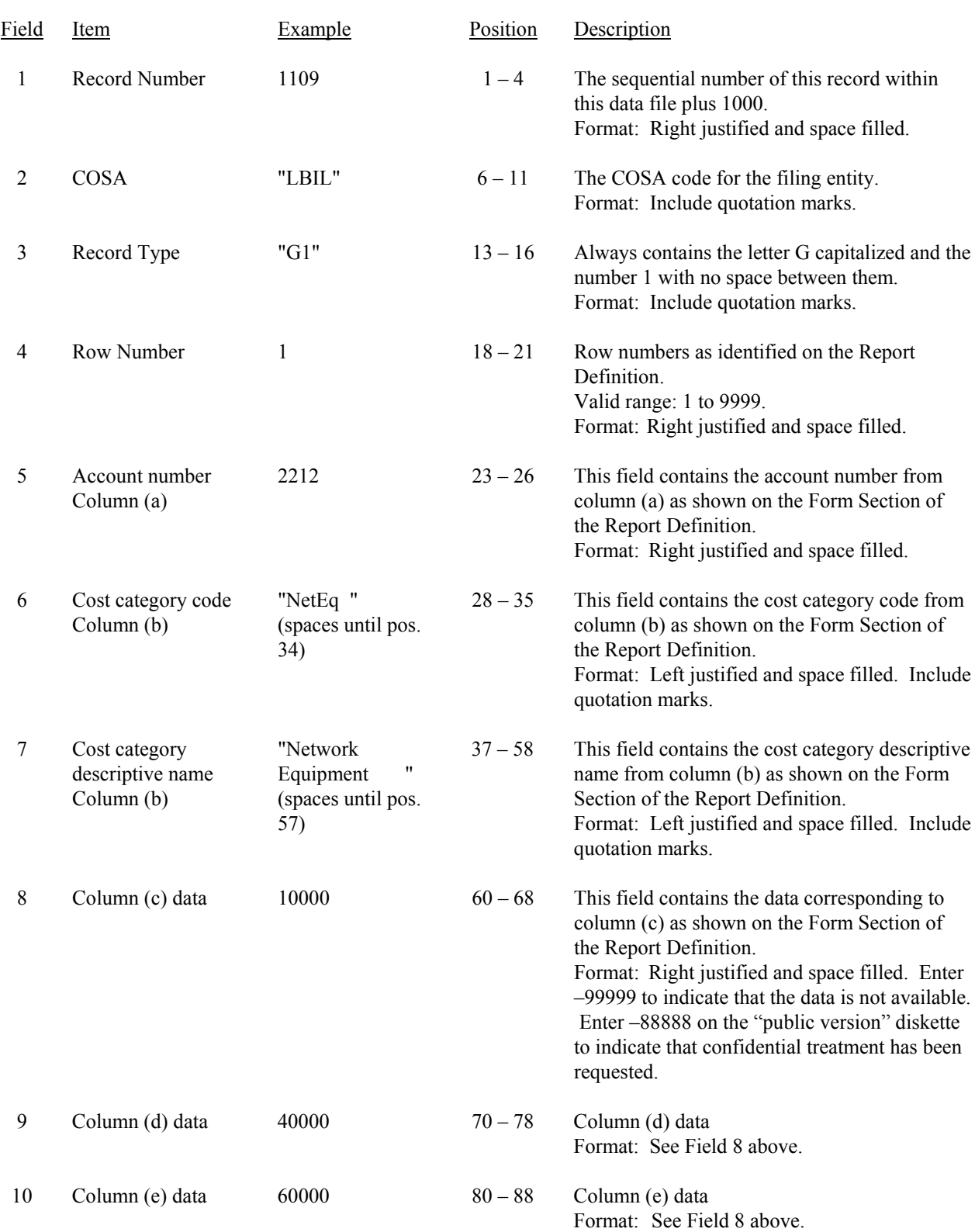

#### RECORD TYPE G1- ACTUAL GROSS INVESTMENT SUMMARY DATA RECORD (continued)

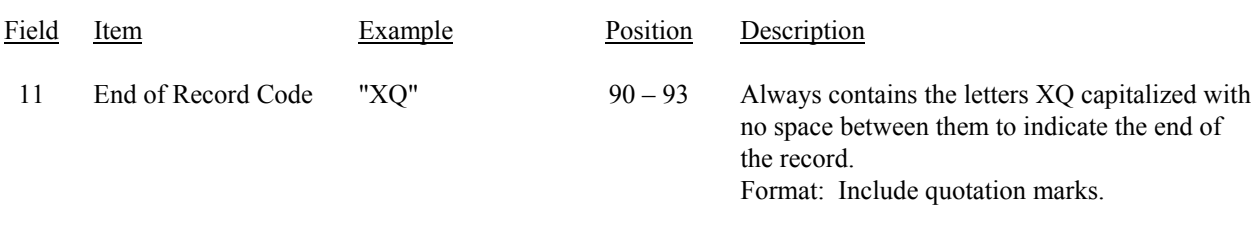

Note: All fields are separated by commas.

Footnote records are needed if any data for the current period differ materially from those for the previous period and the difference is not self-explanatory but was caused by unusual circumstances. Also, if the carrier does not follow the procedures described in the row/column instructions in the Report Definition, footnote records are needed.

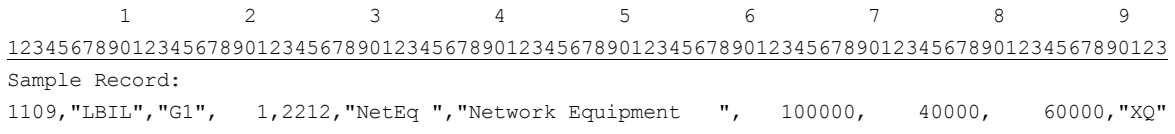

# RECORD TYPE C1 - CONFIDENTIAL TREATMENT RECORD

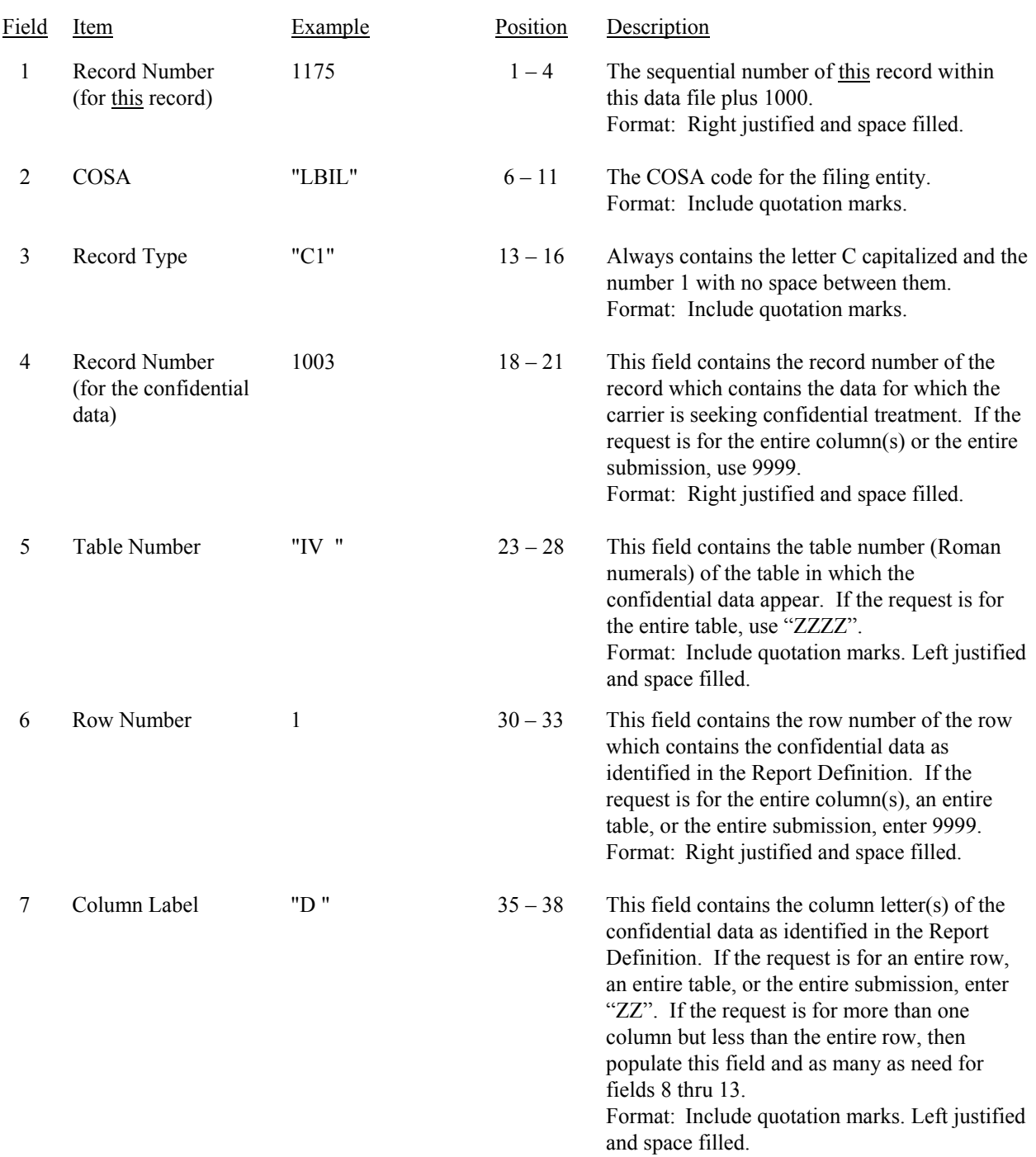

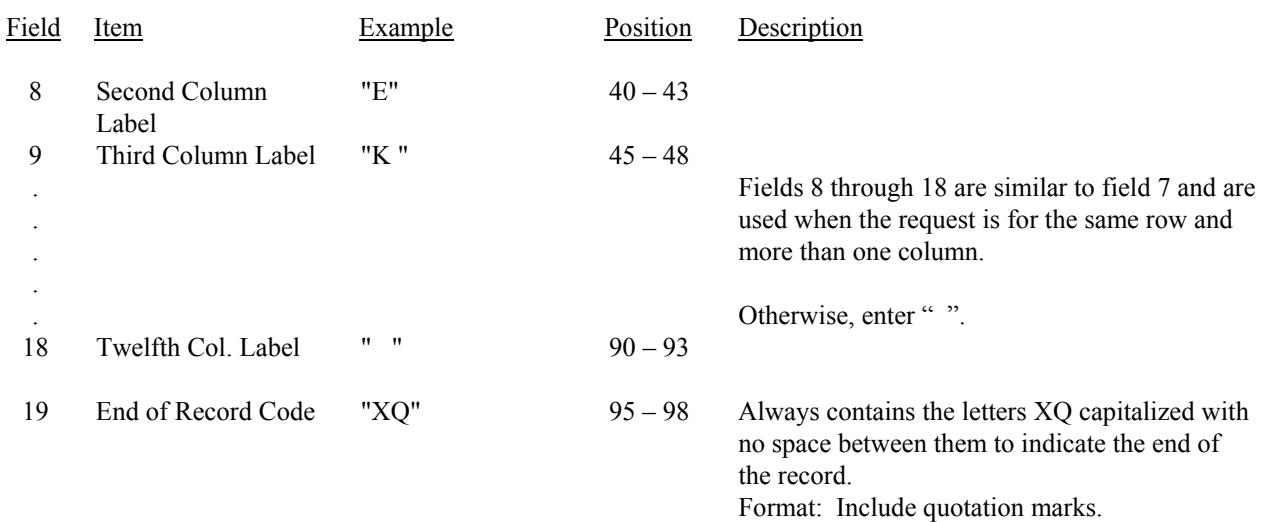

### RECORD TYPE C1 - CONFIDENTIAL TREATMENT RECORD (continued)

Note: All fields are separated by commas.

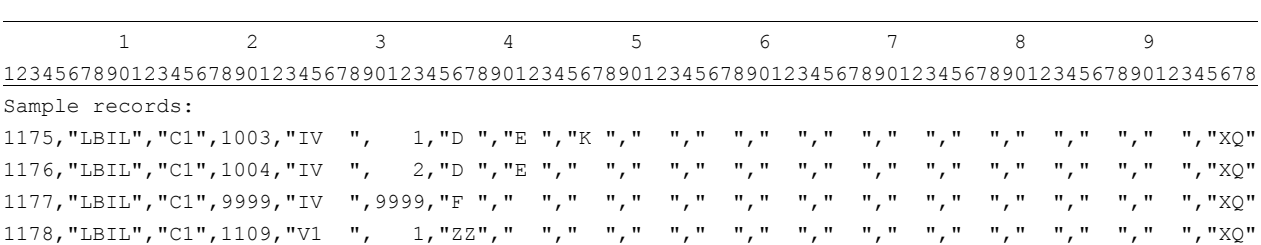

### RECORD TYPE F1 - FOOTNOTE TEXT RECORD

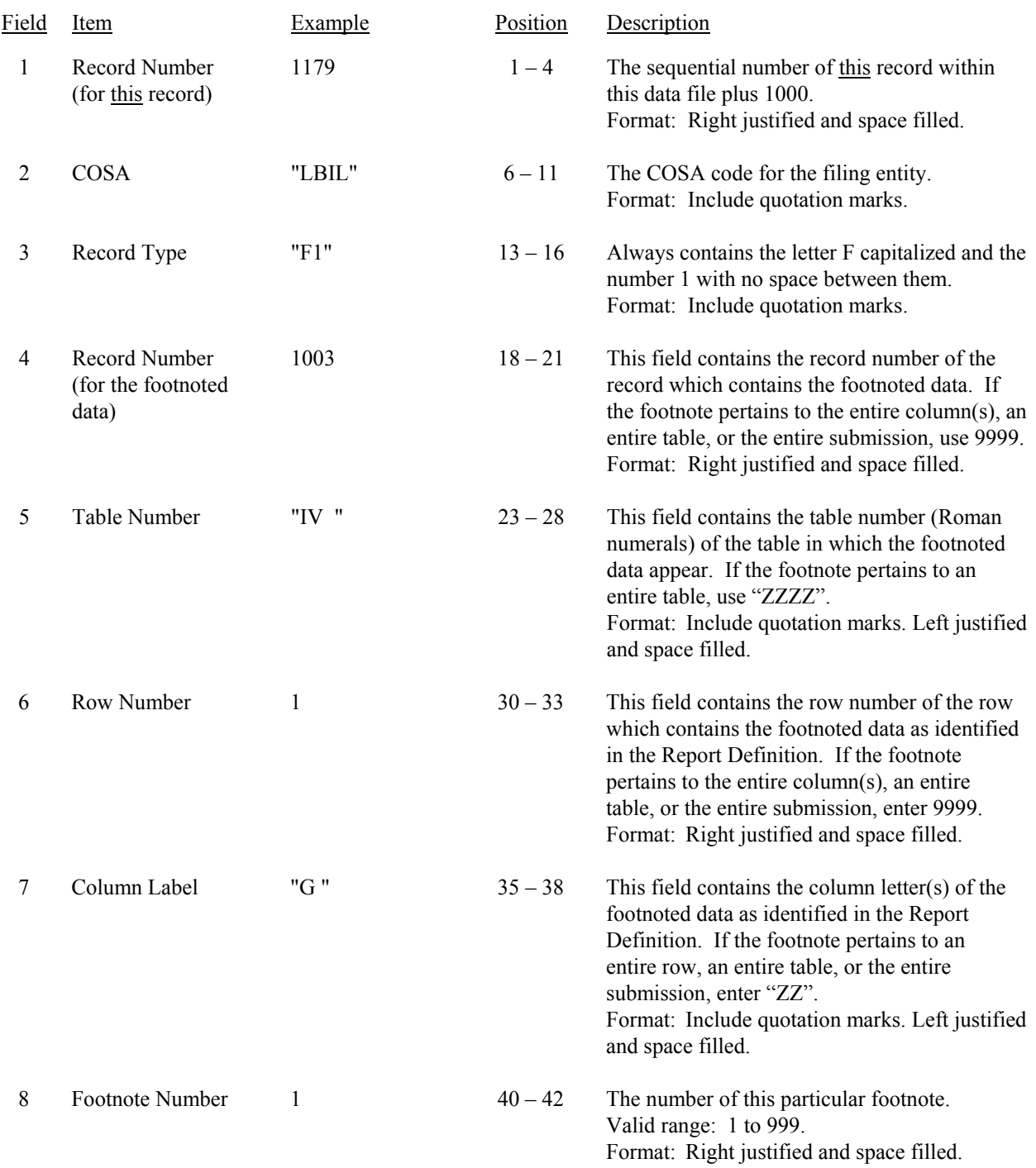

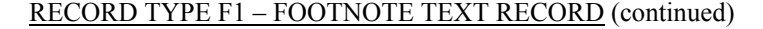

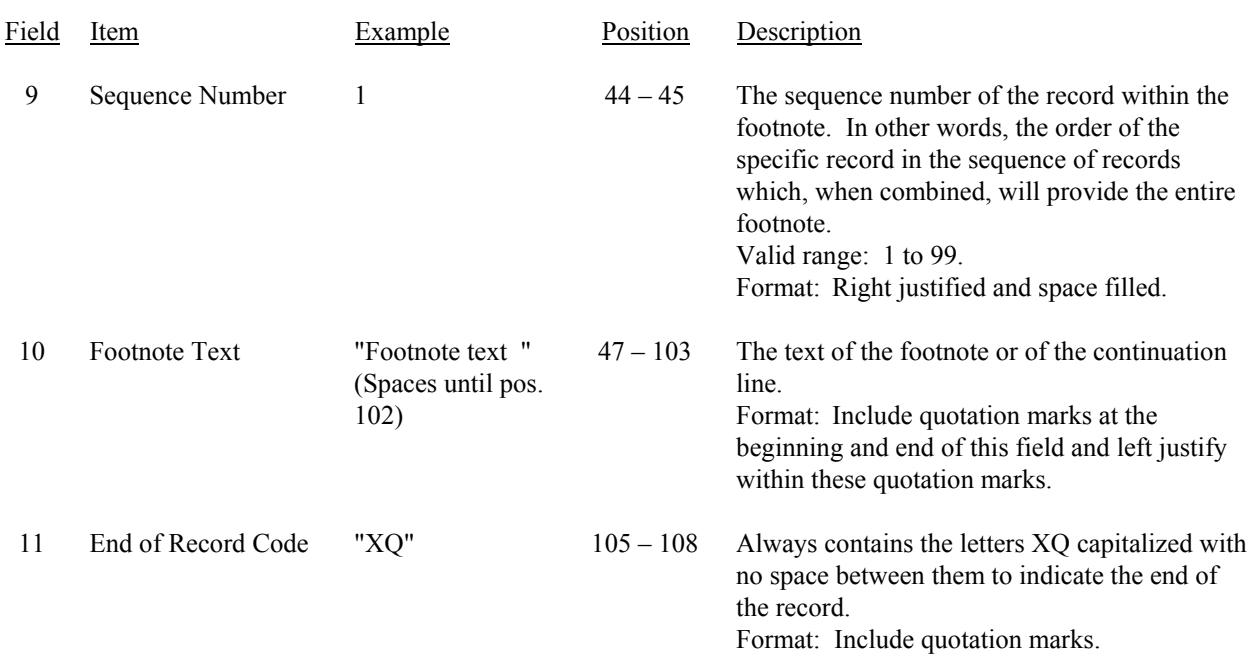

Note: All fields are separated by commas.

Footnote records are needed if any data for the current period differ materially from those for the previous period and the difference is not self-explanatory but was caused by unusual circumstances. Also, if the carrier does not follow the procedures described in the row/column instructions in the Report Definition, footnote records are needed.

Footnote entries must provide detailed explanations for only those items reported in the current submission. Footnotes from prior submissions should be included only if they remain applicable. In other words, when a resubmission nullifies an existing footnote, remove the footnote.

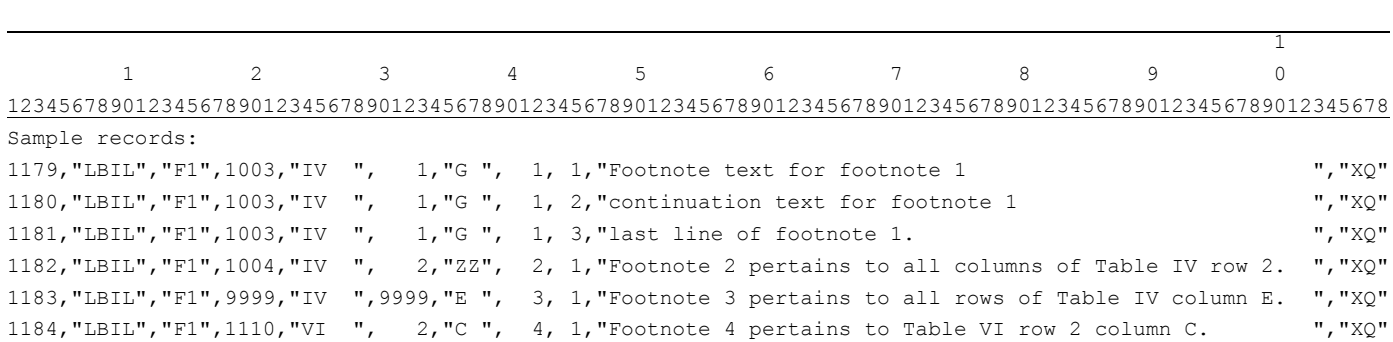

### RECORD TYPE E1 - ERRATUM RECORD

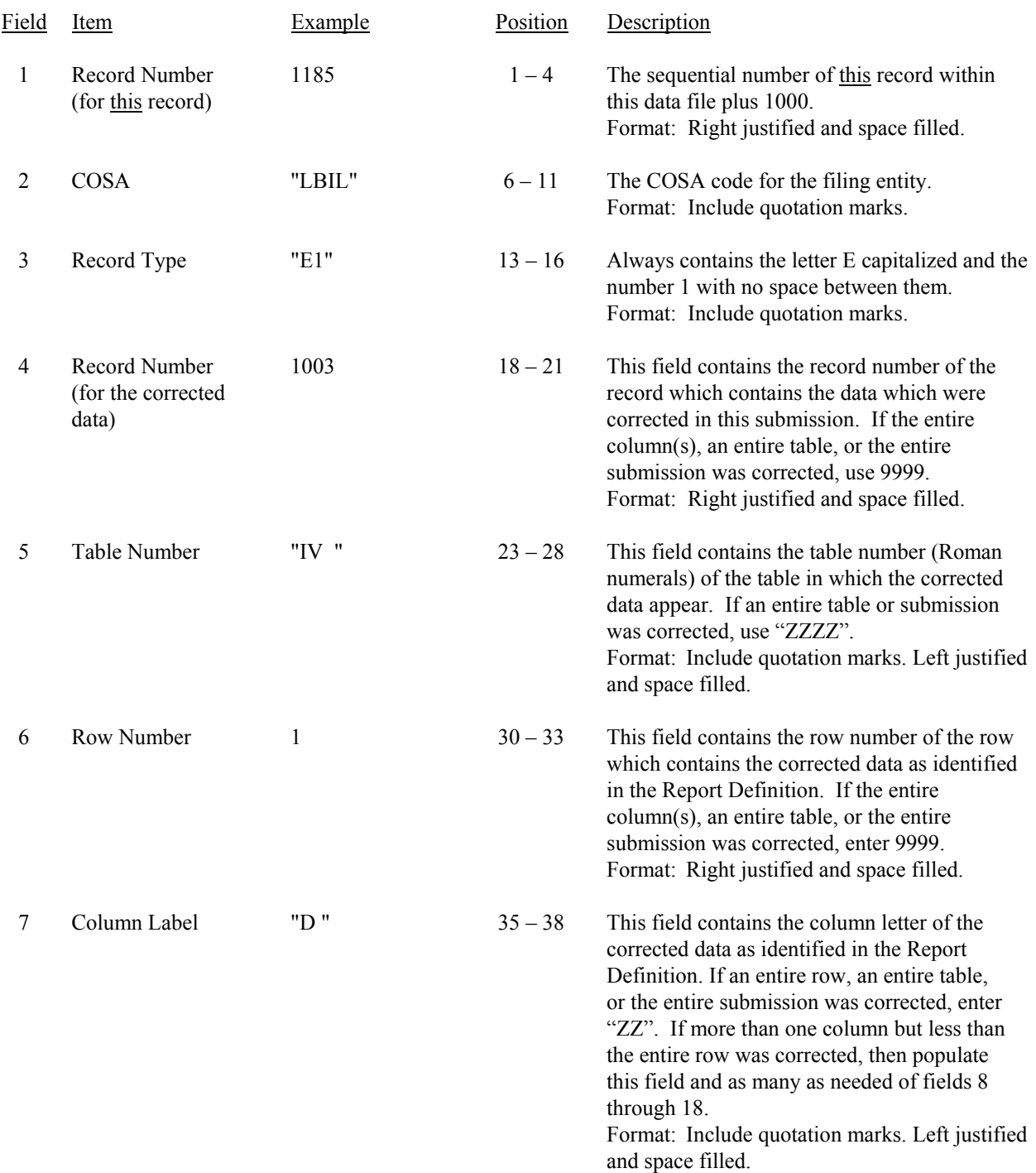

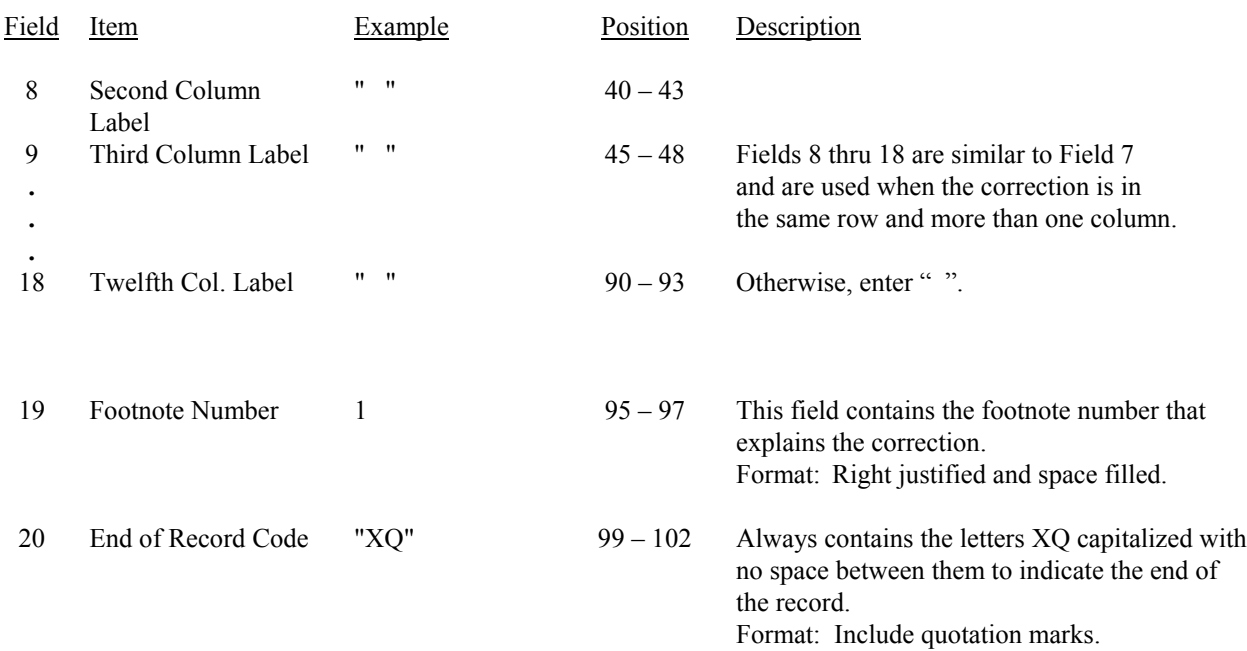

#### RECORD TYPE E1 - ERRATUM RECORD (continued)

#### Note: All fields are separated by commas.

When an erratum occurs, carriers must use higher submission numbers and a new data entry date to denote a new submission. If there is a change in either the automated or paper report, the carrier must re-submit both. The automated report and the paper report submission numbers must be the same.

If the data items being corrected impact other data items in the report, then those items must also be corrected and referenced. Erratum references should reflect only those items corrected in the new submission. References from prior submissions must not be included in the new submission.

In addition to including these references in the erratum record(s) of the automated report, carriers must include a brief statement indicating the reason for the errata in the transmittal letter.

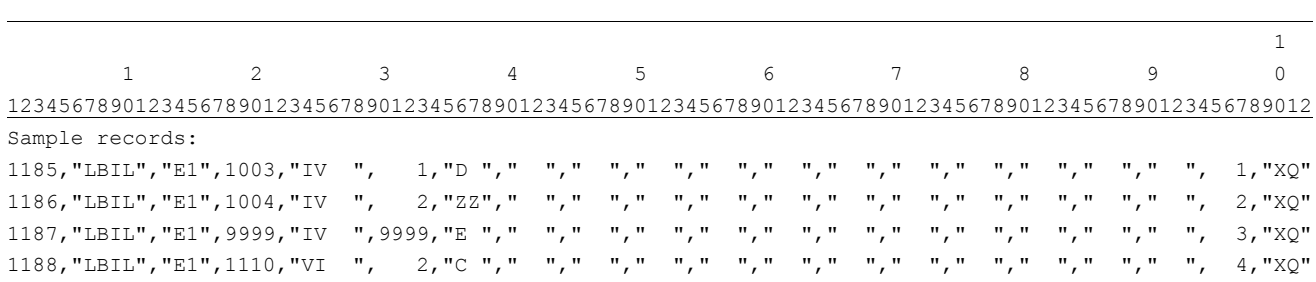

FCC Report 495B – Automated Report Specifications December 2001 Page 21 of 29

### RECORD TYPE T1 - TRAILER RECORD

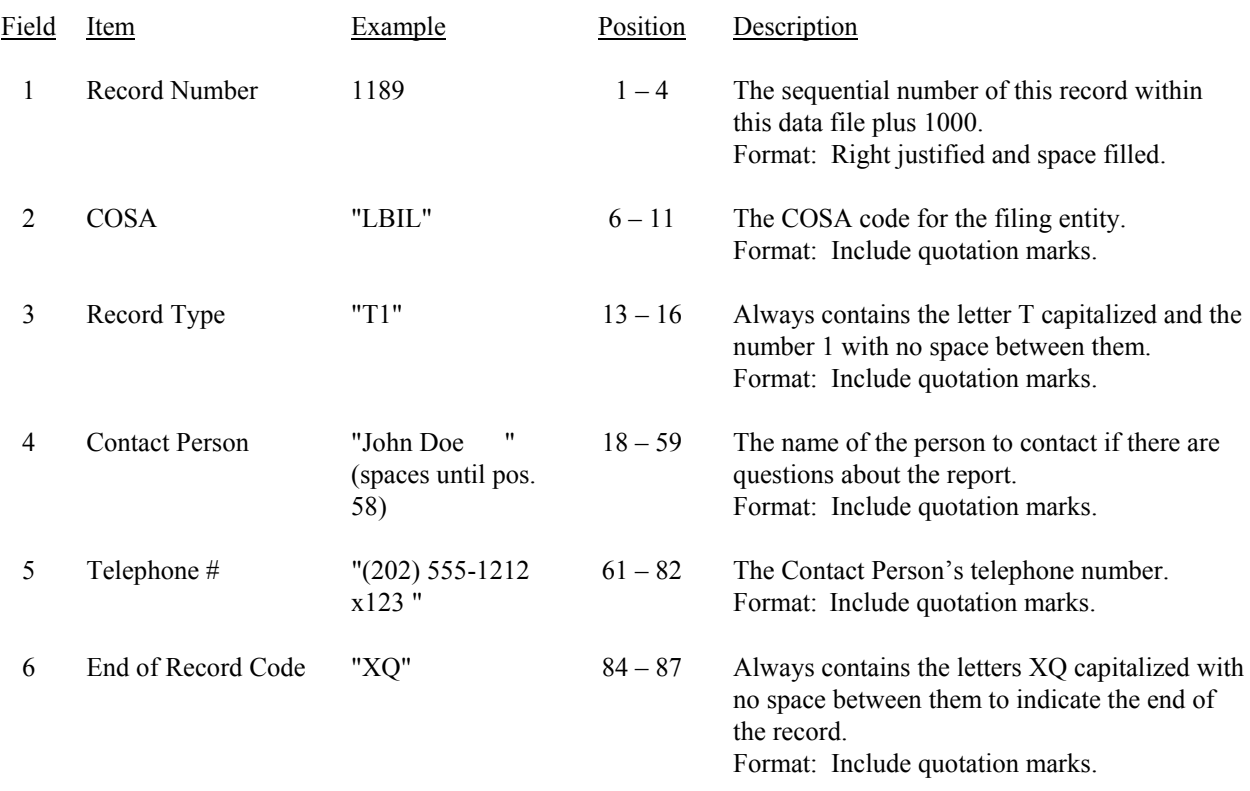

Note: All fields are separated by commas.

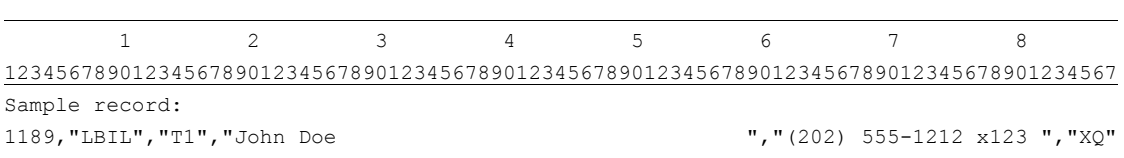

### A. Introduction

This document contains the page layout and detailed specifications for the paper report to be filed as FCC Report 495B, the Actual Usage of Investment Report.

# B. General Instructions

- 1. See sections B and C on pages 1 and 2 of the Reporting Procedures for a discussion of the Confidential Version, the Public Version, and the Unrestricted Version of this report and for a definition and discussion of data items that are "Not Available" or are "Withheld."
- 2. The paper report must be printed on 8 1/2 inch by 11-inch paper. For ease of preparation, an original may be produced on larger paper and reduced to this size for submission. Copies filed must be legible and permanent, in black ink. The report may be printed in portrait mode (8 1/2 inches across the top of the page) or landscape mode (11 inches across the top of the page). In portrait mode, the printing should not be smaller than 17 characters per inch and 8 lines per inch; in landscape mode, the printing should not be smaller than 15 characters per inch and 10 lines per inch.
- 3. A carrier without network investment that is used jointly for regulated and nonregulated functions has the option to not file an automated (diskette) or paper report. In lieu of these filings, a carrier must file a letter indicating that the company has no data to report. The letter should list all applicable operating companies and study areas. (Refer to the form letter on page 6 of the Report Definition.)

# C. Data Entry Conventions

- 1. If an entry is to be a subtraction, indicate so by placing a minus sign in the column immediately preceding the numeric data, e.g., use  $-4$ , NOT  $-4$  or (4).
- 2. Items that need not be reported because they do not apply are designated by N/A. If a "Public Version" report is filed, enter W/H in any numeric data filed for which data are "Withheld". **DO NOT** override N/As. If a reporting carrier wishes to apply data to a filed containing an N/A, the carrier should enter as a footnote to the field, the amount(s) and an explanation. The amount(s) must not be entered in an N/A field. All other fields must be populated. If there are no data applicable to an open field enter zero.

# D. Rounding Conventions:

- 1. As specified in the Report Definition, all monetary figures must be rounded to the nearest thousand dollars.
- 2. All ratio fields must entered as in the following example and rounded to 4 decimal

places.

Example: 0.12345678 must be entered as 0.1235

#### E. Footnotes

- 1. If any data for the current period differs materially from those for the previous period and the difference is not self-explanatory but was caused by unusual circumstances, then include detailed footnote text to explain the specific circumstances. Certain items require accompanying footnotes and those items are specified in the appropriate section of the instructions for filing the 495B. Such footnotes are mandatory and must be entered in the Footnote Table.
- 2. If the reporting carrier does not follow the procedures described in the general instructions and column descriptions of the Report Definition, it must explain any deviations from those procedures in an explanatory footnote. Such footnotes must provide detailed explanations of the procedures actually used by the carrier and its specific reasons for deviating from procedures prescribed by the Commission's Rules. This provision should not be interpreted to mean that deviations from the prescribed rules will automatically be approved by the Commission. See Section E of the Reporting Procedures for examples of valid footnote text.
- 3. Footnote entries must provide detailed explanations for only those items reported in the current submission. Footnotes from prior submissions should be included only if they remain applicable. In other words, when a resubmission nullifies an existing footnote, remove the footnote.
- 4. Footnotes must be included in the Footnote Table, not on individual table pages.

#### F. Errata

- 1. Carriers are under a legal obligation to correct any erroneous data discovered in FCC Report 495B. See Section B of the Reporting Procedures for use of submission numbers when an erratum occurs.
- 2. Submissions containing corrected data must include references to indicate which data items were corrected since the previous submission. If the data items being corrected impact other data items in the report, then those items must also be corrected and referenced. Erratum references should reflect only those items corrected in the new submission. References from prior submissions must not be included in the new submission.
- 3. These references must be included in the Erratum Record. In addition, carriers must include in the transmittal letter, a brief statement indicating the reason for the errata.

#### G. Data Validation Programs

1. Each reporting carrier must validate its data by using the most recent edit check program(s), provided by the Commission, for the reporting year. When an error is detected, the carrier must correct the error prior to submitting the report to the Commission. Once the carrier corrects its data so that the edit check program identifies no errors, the carrier should submit the ARMIS report along with a copy of the edit check printout to the Commission verifying that the program did not identify any errors.

#### H. Page Layouts

**Table** 

- 1. The page layout for this report is illustrated in the Form Section of the Report **Definition**
- 2. The following note must appear at the bottom of all pages, where applicable. THE COMPANY HAS REQUESTED CONFIDENTIAL TREATMENT FOR SOME DATA ON THIS PAGE. SEE THE CONFIDENTIAL TREATMENT TABLE FOR SPECIFIC INFORMATION.
- 3. The Paper Report will consist of the following pages or a letter certifying that the company has no data to report:

Illustrated in Paper Report Specs. on Page

The Cover Page 26

Illustrated in Report Definition Form on Page Table IV Actual Apportionment of Investment Dollars Schedule 3 Table V Actual Usage of Investment Units Schedule 4

Table VI Actual Investment Summary Schedule 5

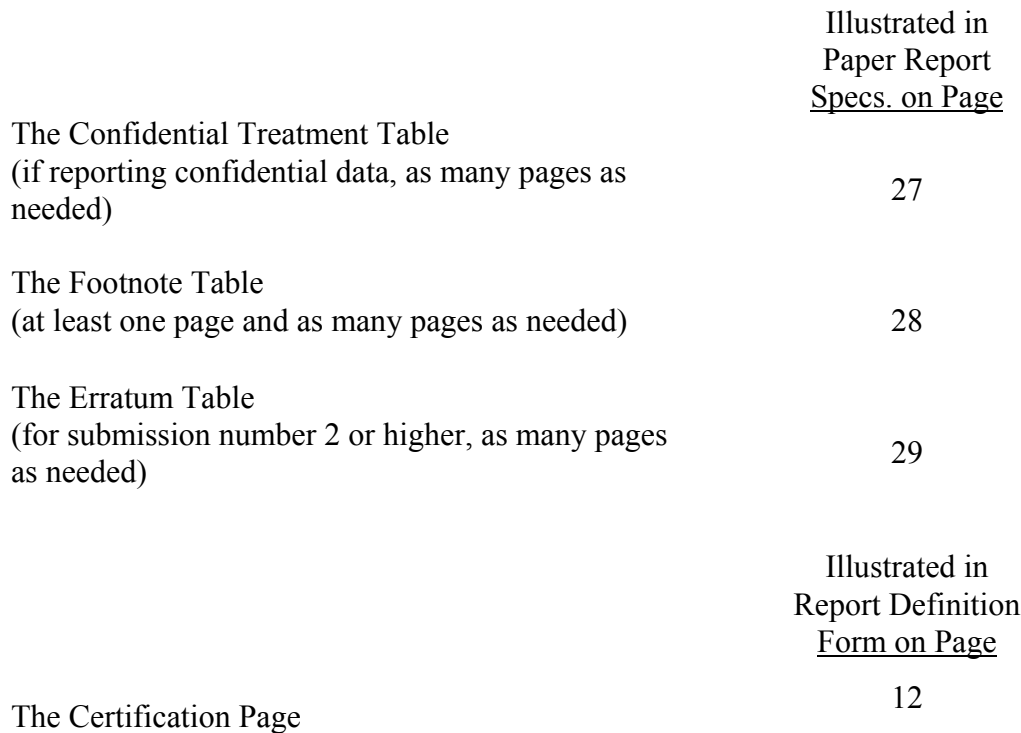

# **- 0R -**

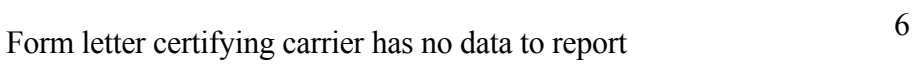

FCC Report 495B – Paper Report Specifications December 2001 Page 26 of 29

FCC Report 495B Approved by OMB xxxxxxxxxx Version 3060-0410

Submission x Edition Date: 12/2001 COSA: XXXX Estimated Avg. Burden Per Response: 40 Hrs

# **FEDERAL COMMUNICATIONS COMMISSION WASHINGTON, D.C. 20554**

# **ARMIS ACTUAL USAGE OF INVESTMENT REPORT**

# **For Year End \_\_\_\_\_\_**

**Account Filing Level (Class A or Class B):**

**Name of Company:**

**Address of Company:**

FCC Report 495B, the ARMIS Actual Usage of Investment Report, is prescribed for each local exchange carrier (LEC) with annual operating revenues for the preceding year equal to or above the indexed revenue threshold. This report provides the actual investment and usage data for those cost categories that are allocated on the basis of a forward looking investment allocator. The ARMIS Actual Usage of Investment Report specifies information requirements in a consistent format and is essential to the FCC to monitor actual and forecasted investment use. Response is mandatory.

Public reporting burden for this collection of information is estimated to average 40 hours per response, including the time for reviewing instructions, searching existing data sources, gathering and maintaining the data needed, and completing and reviewing the collection of information. Send comments regarding this burden estimate or any other aspect of this collection of information, including suggestions for reducing the burden, to the Federal Communications Commission, Office of Managing Director, Washington, D.C. 20554.

An agency may not conduct or sponsor and a person is not required to respond to a collection of information unless it displays a currently valid control number.

FCC Report 495B – Paper Report Specifications December 2001 Page 27 of 29

### FCC REPORT 495B Approved by OMB ACTUAL USAGE OF INVESTMENT REPORT 3060-0410

COMPANY: xxxxxxxxxxxxxxxxxxxxxxxxxxxxxx xxxxxxxxxxxx VERSION STUDY AREA: xxxxxxxxxxxxxxxxxxxx SUBMISSION x PERIOD: From mmm yyyy to mmm yyyy <br/> CONF. TREATMENT TABLE COSA: XXXX PAGE 1 OF x

Edition Date: 12/2001

#### CONFIDENTIAL TREATMENT TABLE

Table Row Column(s) ------- ------ ----------------------------------------------------------- (a) (b) (c)

sample entries: IV  $1$  D, E, K IV  $2$  D, E

IV ALL F VI 1 ALL

THE COMPANY HAS REQUESTED CONFIDENTIAL TREATMENT FOR THE ABOVE DATA IN THIS REPORT.

-OR-

THE COMPANY HAS NOT REQUESTED CONFIDENTIAL TREATMENT FOR ANY DATA IN THIS REPORT.

# FCC REPORT 495B Approved by OMB ACTUAL USAGE OF INVESTMENT REPORT 3060-0410

COMPANY: xxxxxxxxxxxxxxxxxxxxxx xxxxxxxxxxxx VERSION STUDY AREA: xxxxxxxxxxxxxxxxxxxx SUBMISSION x PERIOD: From mmm yyyy to mmm yyyy COSA: XXXX PAGE 1 OF x

Edition Date: 12/2001

### FOOTNOTE TABLE

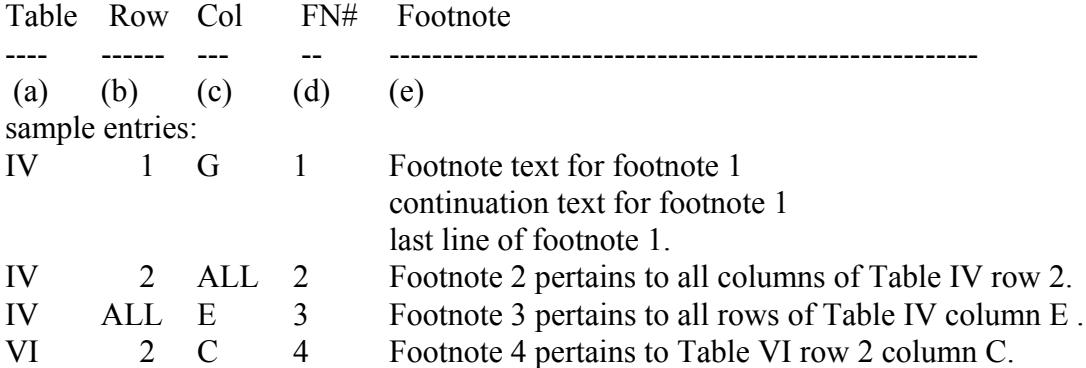

#### -OR-

#### THERE ARE NO FOOTNOTES FOR THIS SUBMISSION.

#### REMINDER:

Certain items require accompanying footnotes and those items are specified in the appropriate section of the instructions for filing the 495B. Such footnotes are mandatory and must be entered in the Footnote Records.

Footnote records are needed if any data for the current period differ materially from those for the previous period and the difference is not self-explanatory but was caused by unusual circumstances. Also, if the carrier does not follow the procedures described in the row/column instructions in the Report Definition, footnote records are needed.

Footnote entries must provide detailed explanations for only those items reported in the current submission. Footnotes from prior submissions should be included only if they remain applicable. In other words, when a resubmission nullifies an existing footnote, remove the footnote.

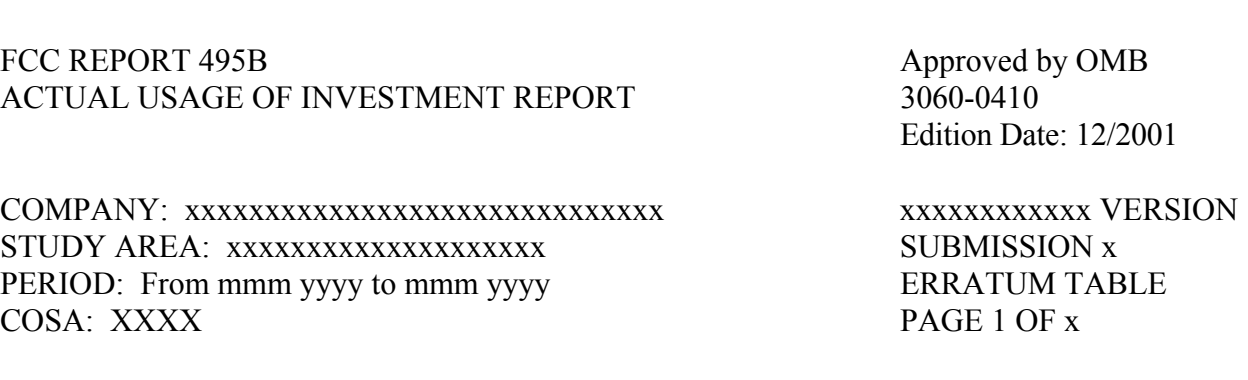

FCC Report 495B – Paper Report Specifications December 2001 Page 29 of 29

#### ERRATUM TABLE

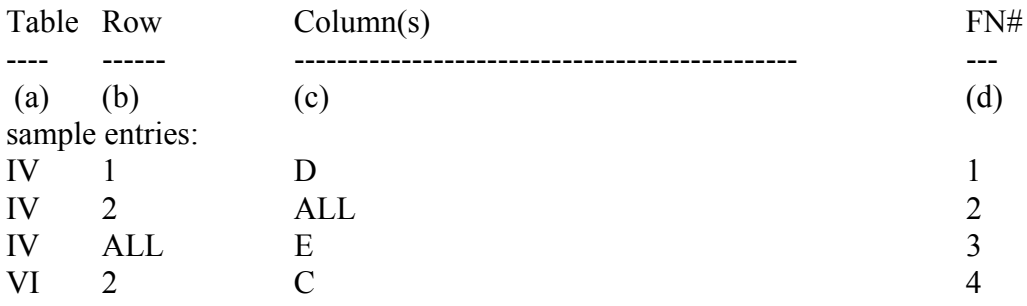

### THE ABOVE DATA HAVE BEEN CORRECTED IN THIS SUBMISSION. SEE THE FOOTNOTE TABLE FOR FOOTNOTES WHERE APPLICABLE.

#### REMINDER:

When an erratum occurs, carriers must use higher submission numbers and a new data entry date to denote a new submission. If there is a change in either the automated or paper report, the carrier must re-submit both. The automated report and the paper report submission numbers must be the same.

If the data items being corrected impact other data items in the report, then those items must also be corrected and referenced. Erratum references should reflect only those items corrected in the new submission. References from prior submissions must not be included in the new submission.

In addition to including these references in the erratum record(s) of the automated report, carriers must include a brief statement indicating the reason for the errata in the transmittal letter.